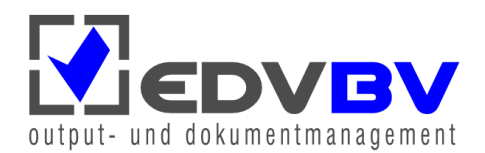

# **DocuWare-Funktionen-Übersicht**

Veröffentlicht im März 2016 für DocuWare in der Version 6.9

Das Dokumentenmanagement-System DocuWare ist eine Standardsoftware, die in der Basisversion alle grundlegenden Funktionen für professionelles Enterprise Content Management bietet. Über Zusatzmodule lässt sich das System darüber hinaus individuell anpassen und erweitern. So gewinnt jedes Unternehmen seine ideale Dokumentenmanagement-Lösung.

DocuWare gibt es als On-Premise-Installation und als Cloud-Lösung.

Die On-Premise-Lösung wird in drei Serverversionen angeboten. Der **DocuWare BUSINESS Server** ist eine Einstiegslösung für kleine Organisationen mit einem Server, einer Betriebsstätte und ohne besonderen Bedarf für Automatisierung oder größere Archive. Der **DocuWare PROFESSIONAL Server** ist eine flexible Lösung für mittelgroße Organisationen und bietet eine Endanwender-Organisation pro DocuWare-System, praktisch unbegrenzte Archivgröße und Synchronisation von Archiven an unterschiedlichen Betriebsstätten (jeweils zusätzliche Server- und Client-Lizenz nötig). Durch Zusatzmodule lässt sich die Verarbeitung von Dokumenten noch effizienter gestalten. Der **DocuWare ENTERPRISE Server** ist eine skalierbare Lösung für große Organisationen mit hohen Anforderungen an Performance und Dokumentensicherheit, er unterstützt eine unbegrenzte Zahl von Organisationen innerhalb eines DocuWare-Systems und bietet Load-Balancing, Clustering, Verschlüsselung von Dokumentdaten und Anbindung fremder Storage-Lösungen.

Im Folgenden finden Sie alle wesentlichen Funktionen der DocuWare-Basisversion und DocuWare Administration sowie aller Zusatzmodule aufgelistet. Für jede Funktion ist vermerkt, inwiefern sie für BUSINESS Server, PROFESSIONAL Server und ENTERPRISE Server verfügbar ist. Außerdem ist aufgeführt, inwieweit die Funktion mit DocuWare Web Client und Windows Explorer Client verfügbar ist. Für die Funktionen des Windows Explorer Client gibt es darüber hinaus ein eigenes Kapitel.

Ebenso finden Sie hier alle Funktionen versammelt, die Ihnen mit DocuWare Cloud zur Verfügung stehen. DocuWare Cloud gibt es in den Versionen Trial, Professional, Enterprise und Flex.

#### **Legende:**

 $1$  = verfügbar 1\* = indirekt verfügbar über Web Client 2 = Bei On Premise mit Zusatzmodul verfügbar, bei DocuWare Cloud im Basispaket enthalten 0 = nicht verfügbar Leeres Feld = nicht relevant

*Änderungen und Irrtümer vorbehalten.*

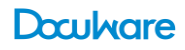

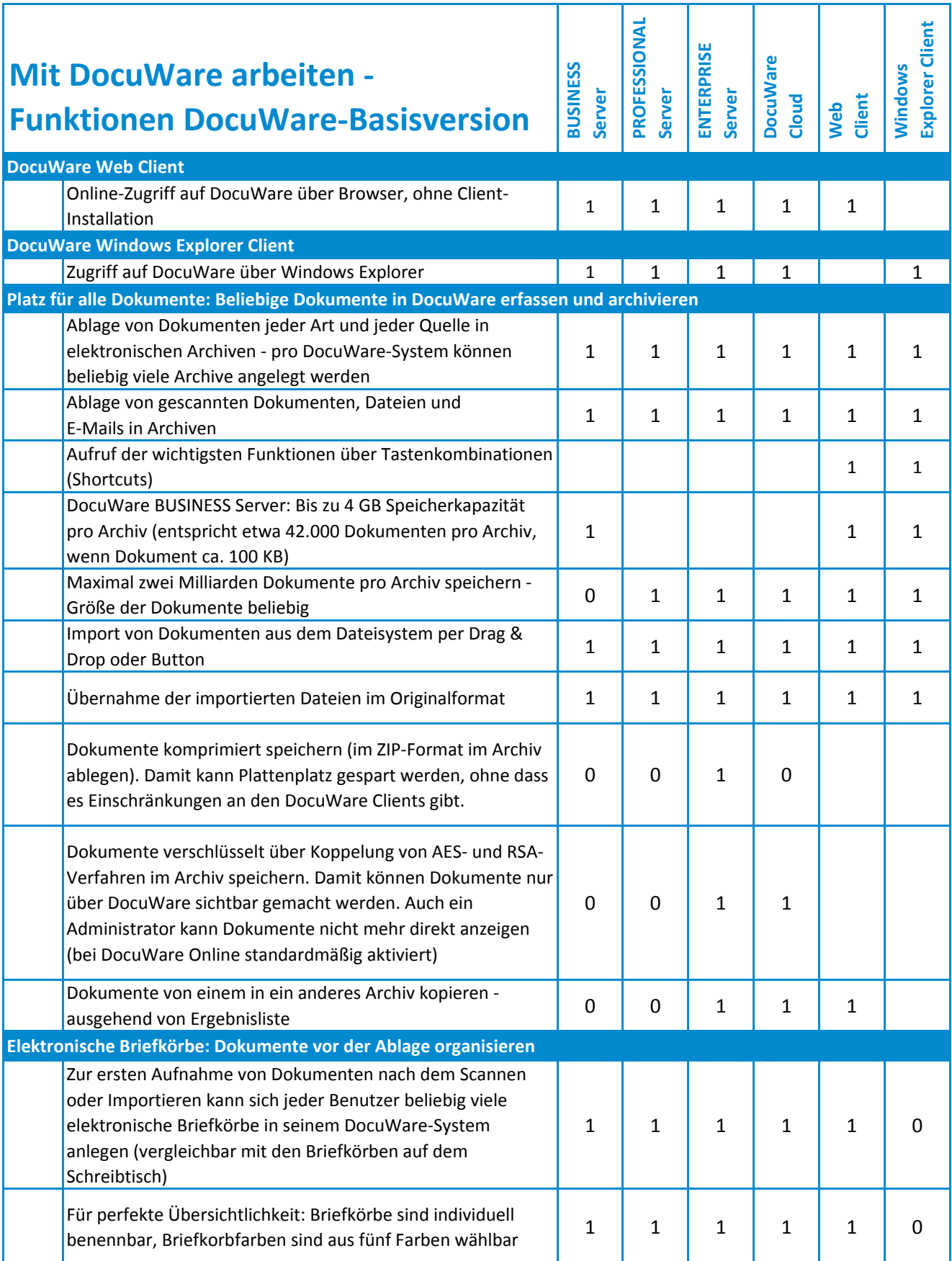

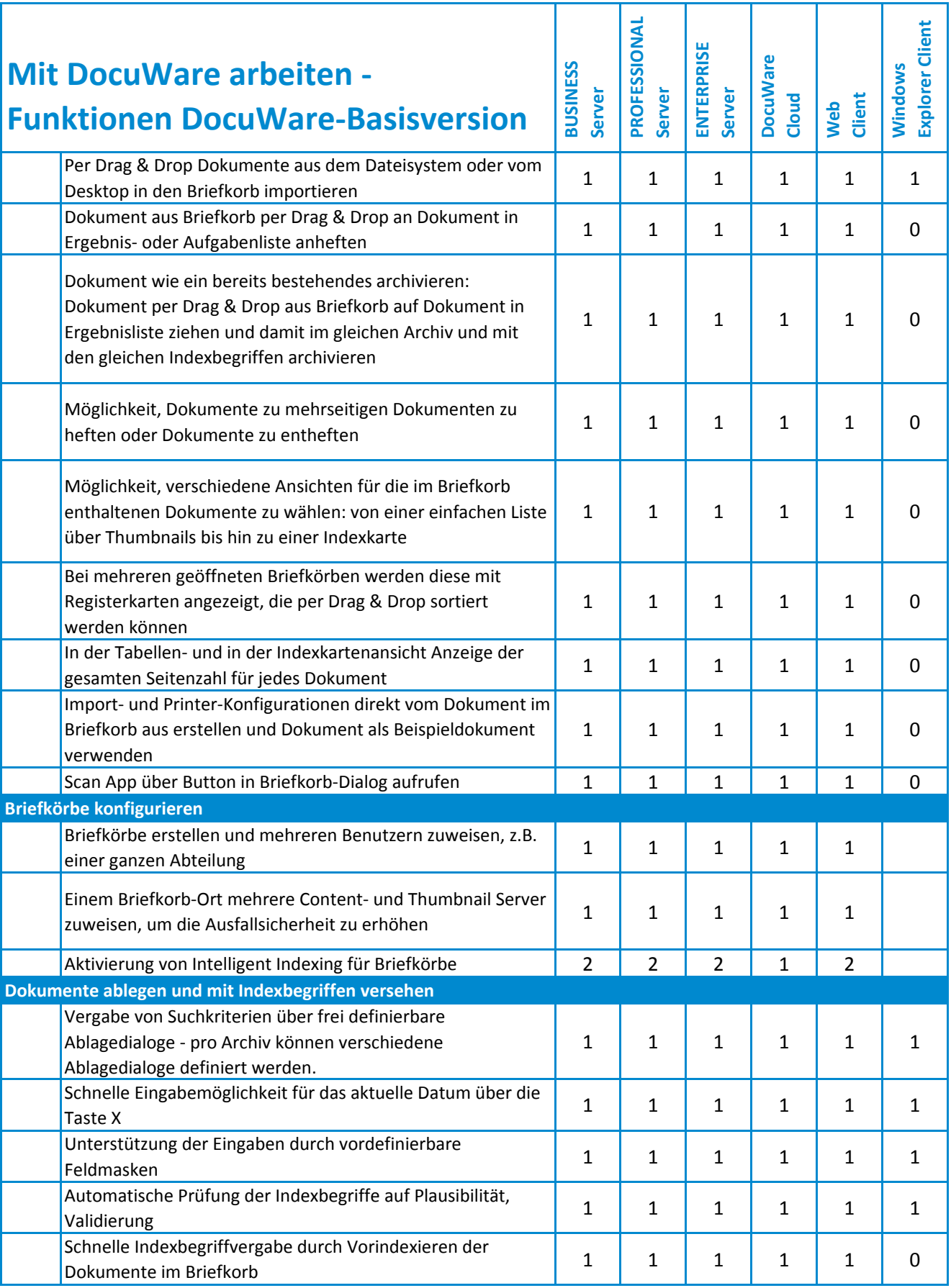

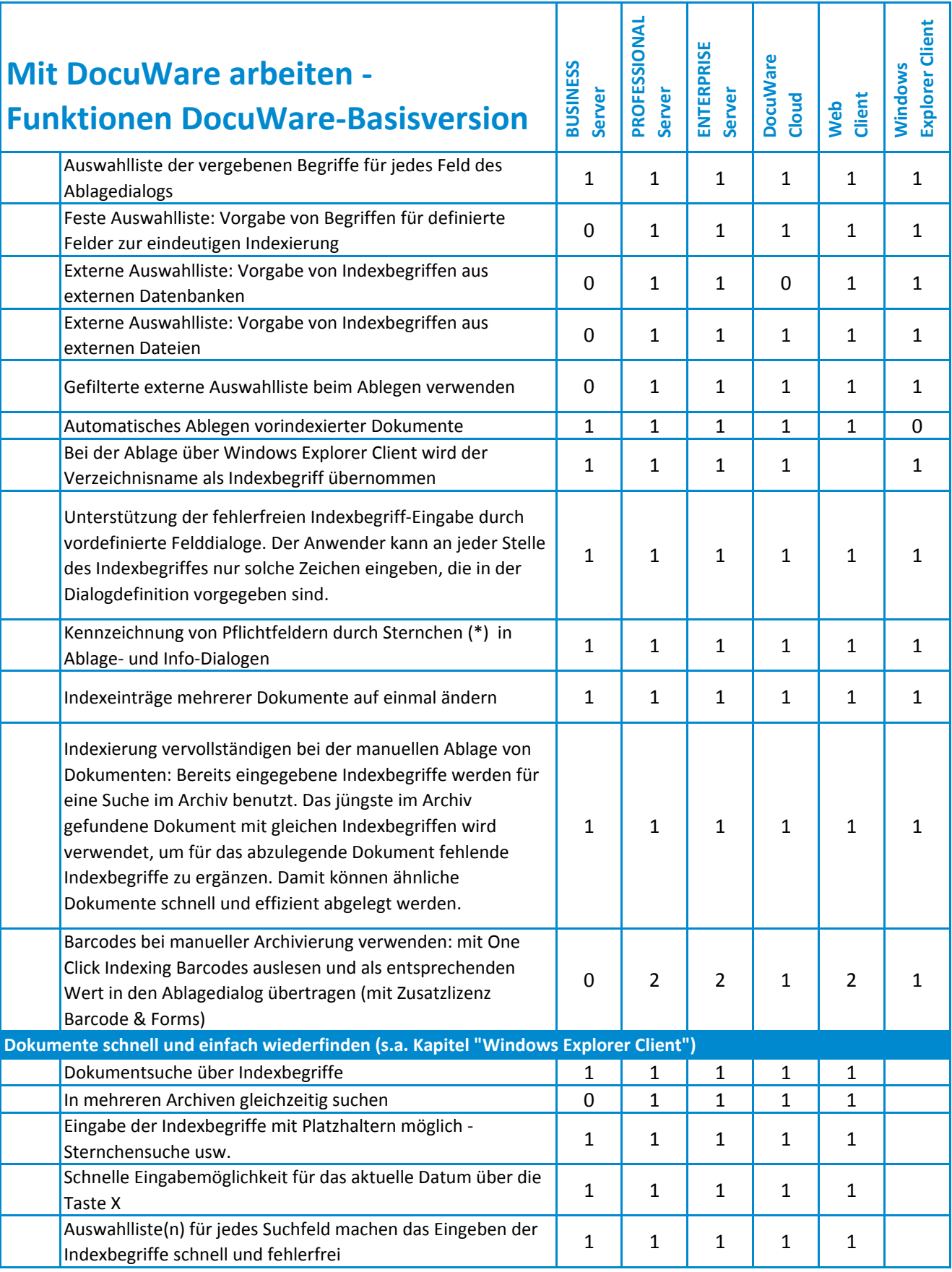

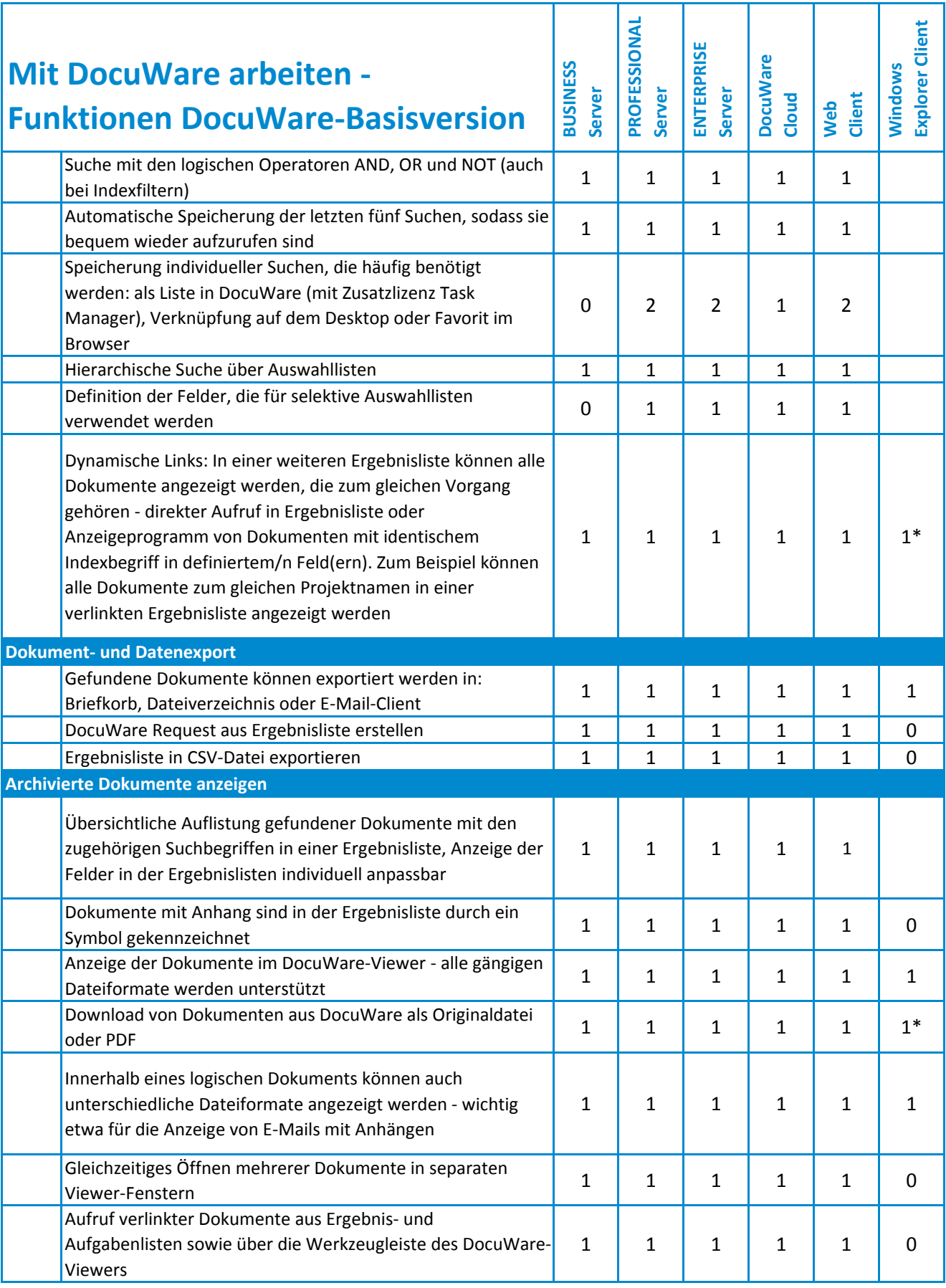

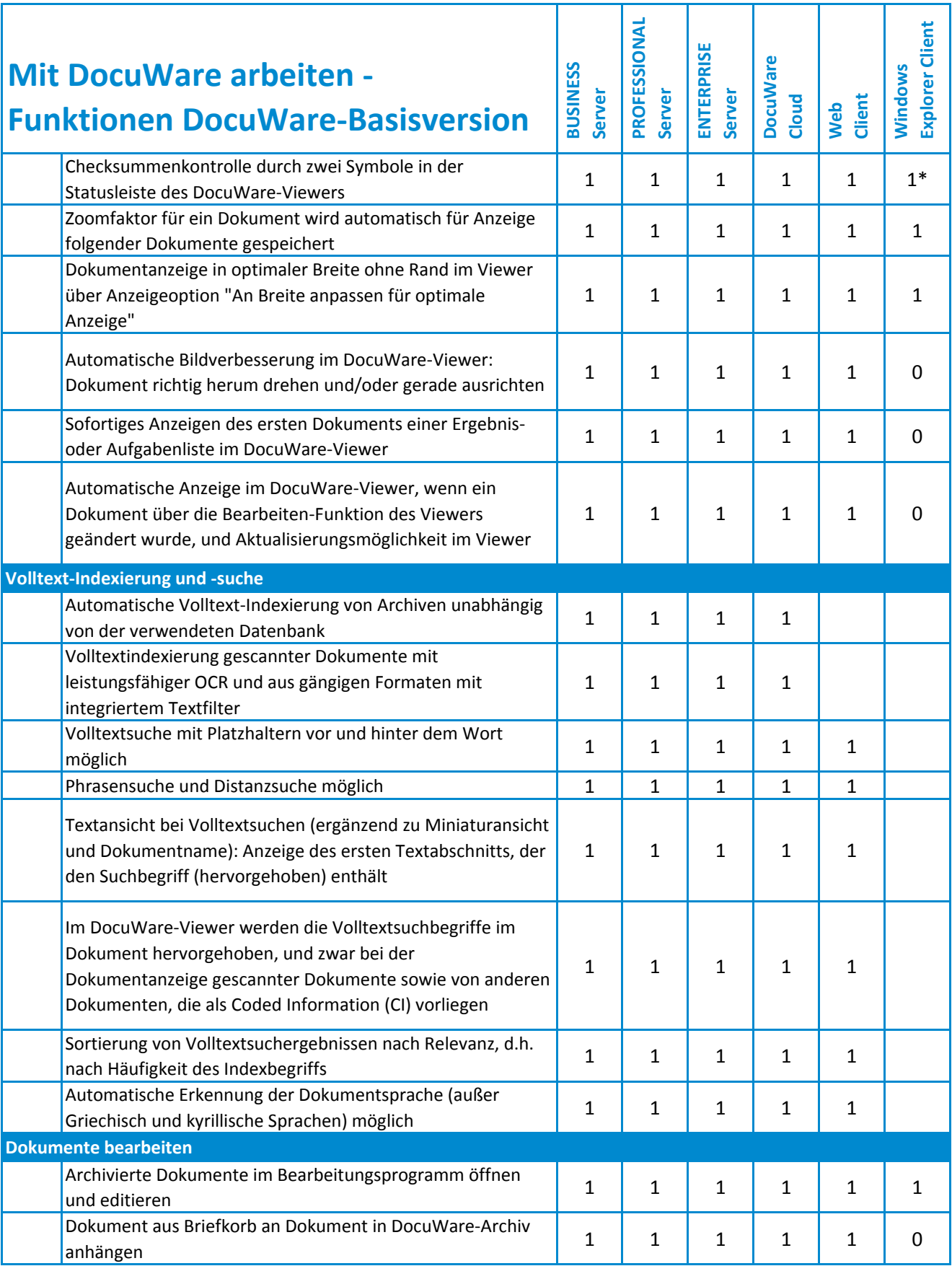

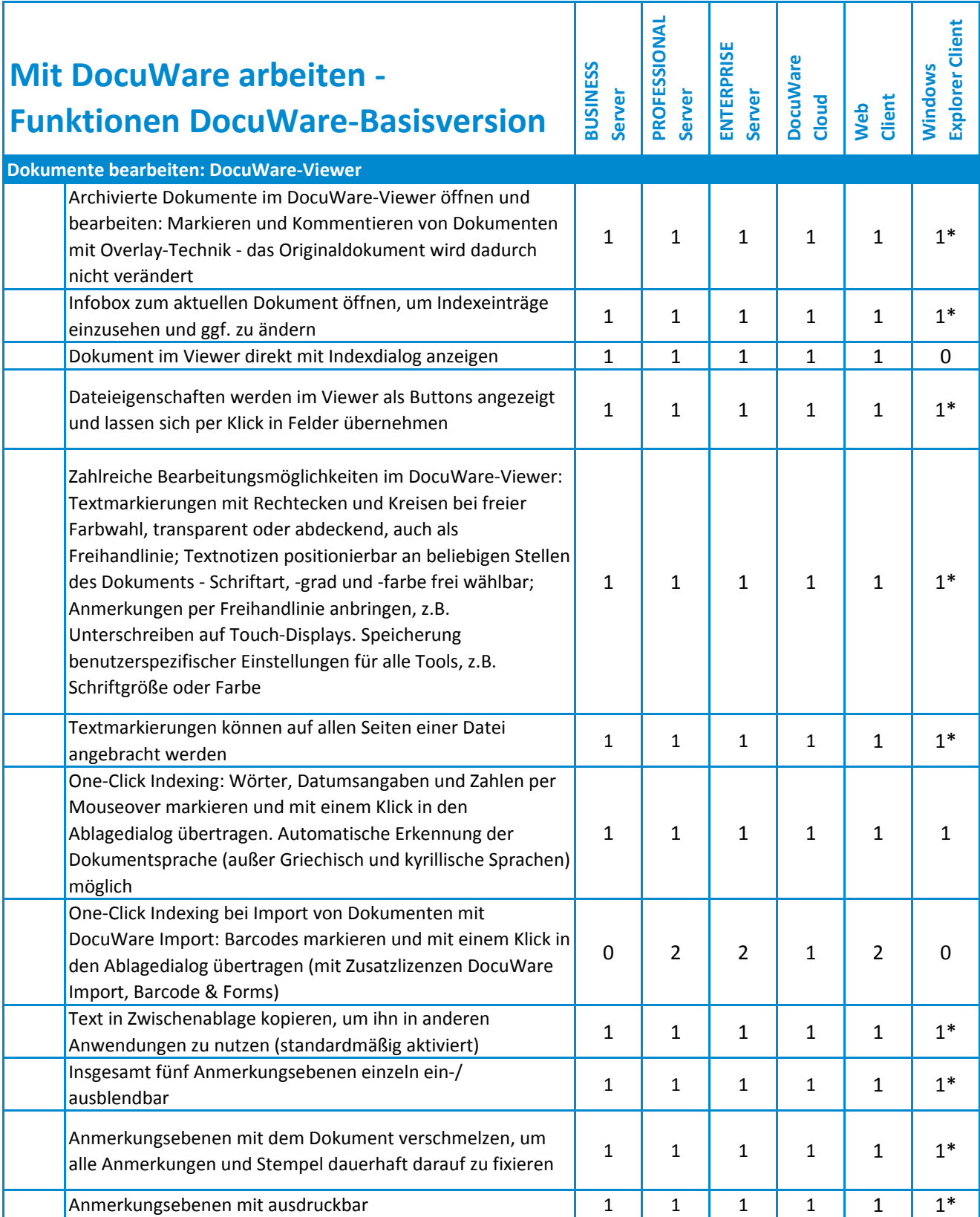

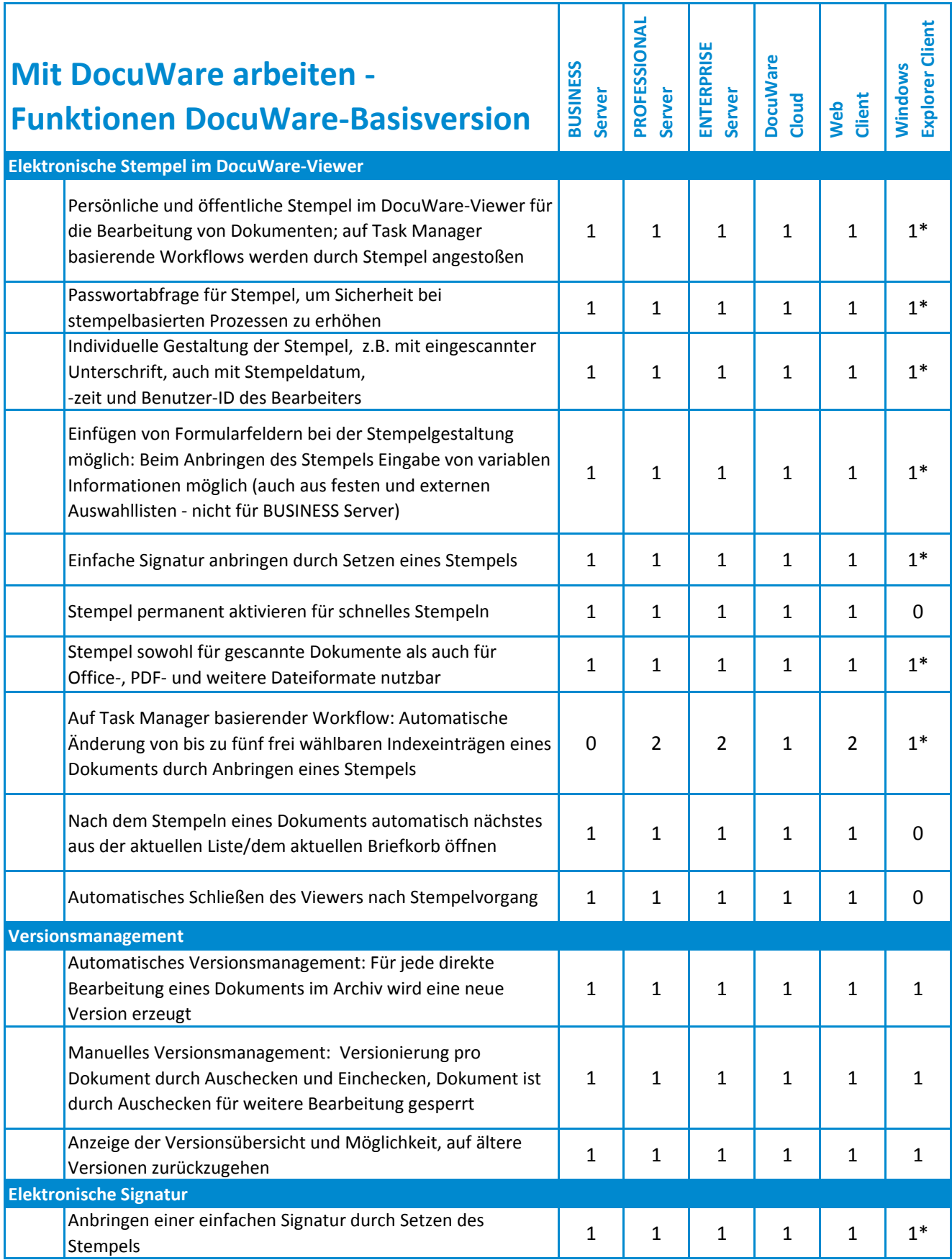

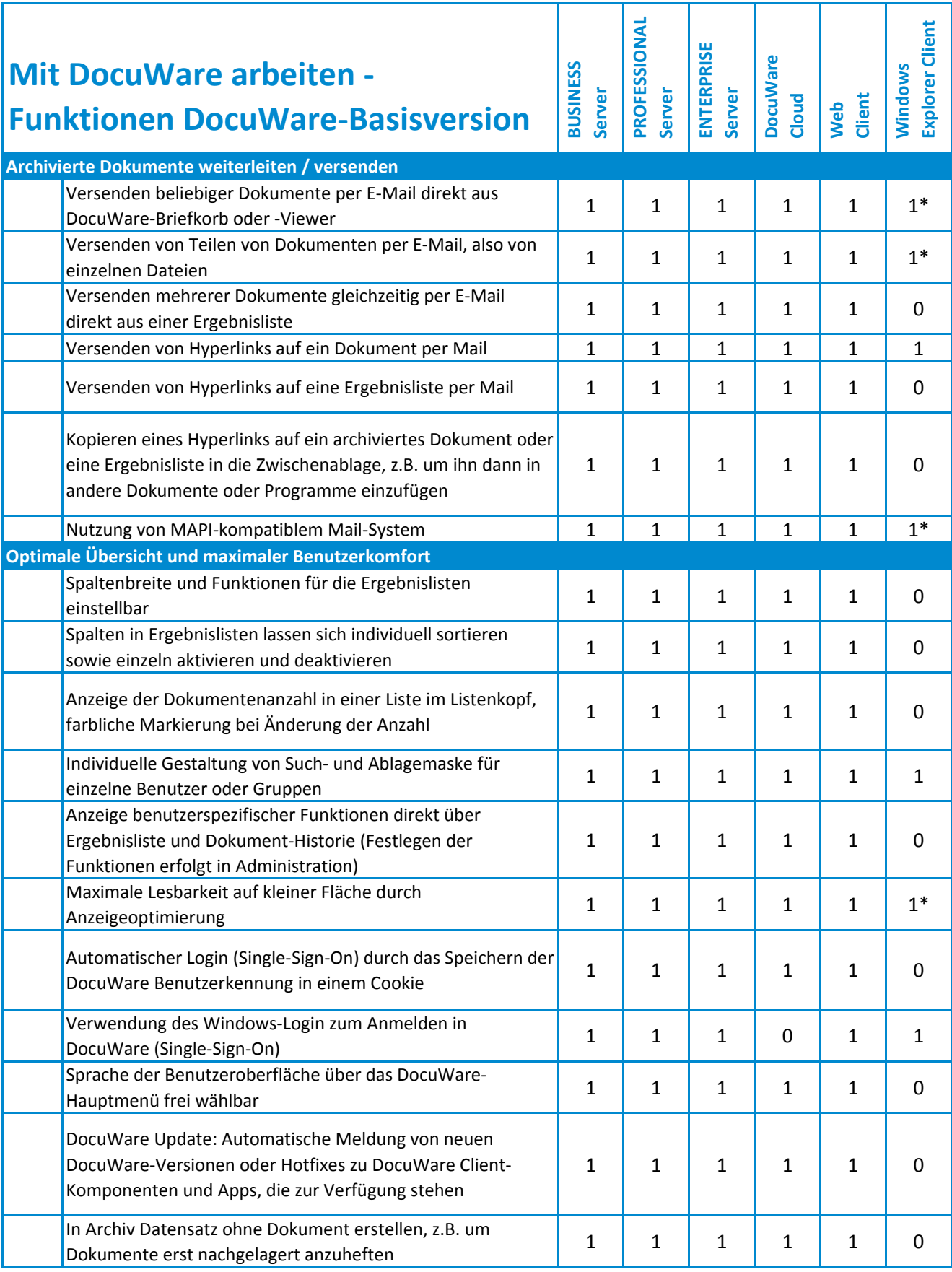

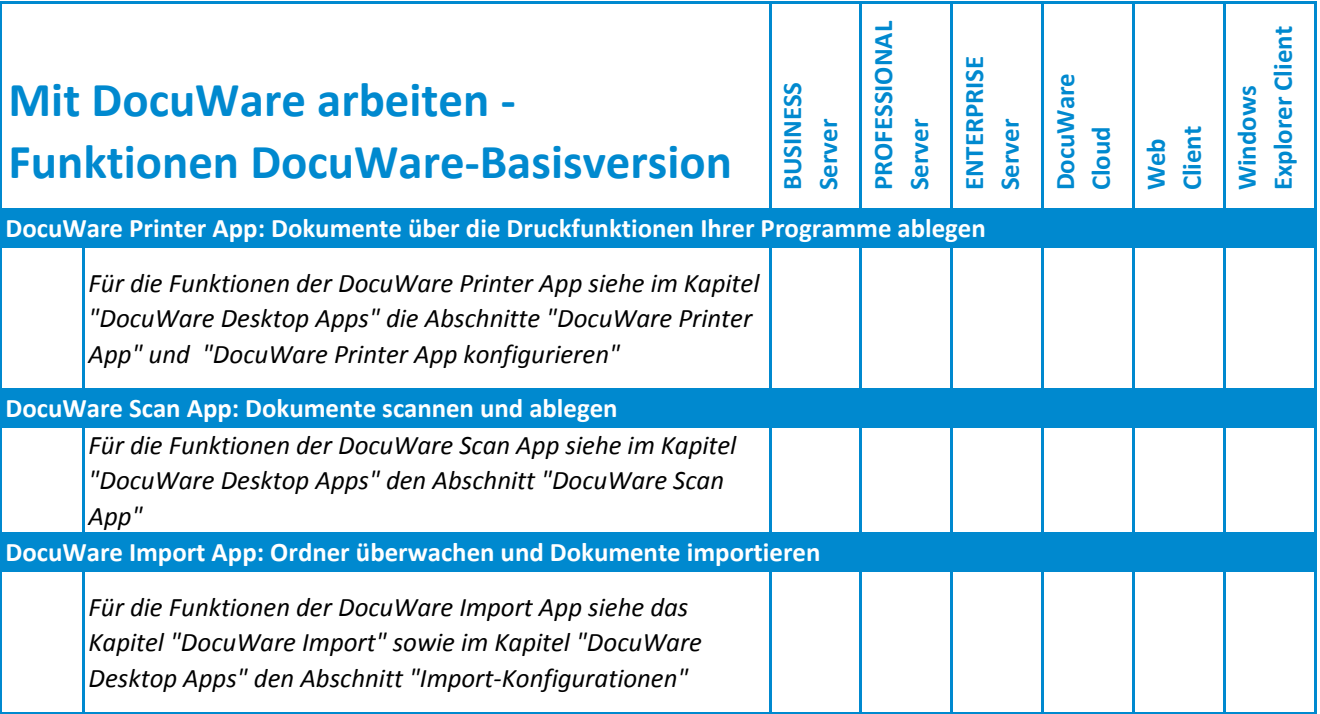

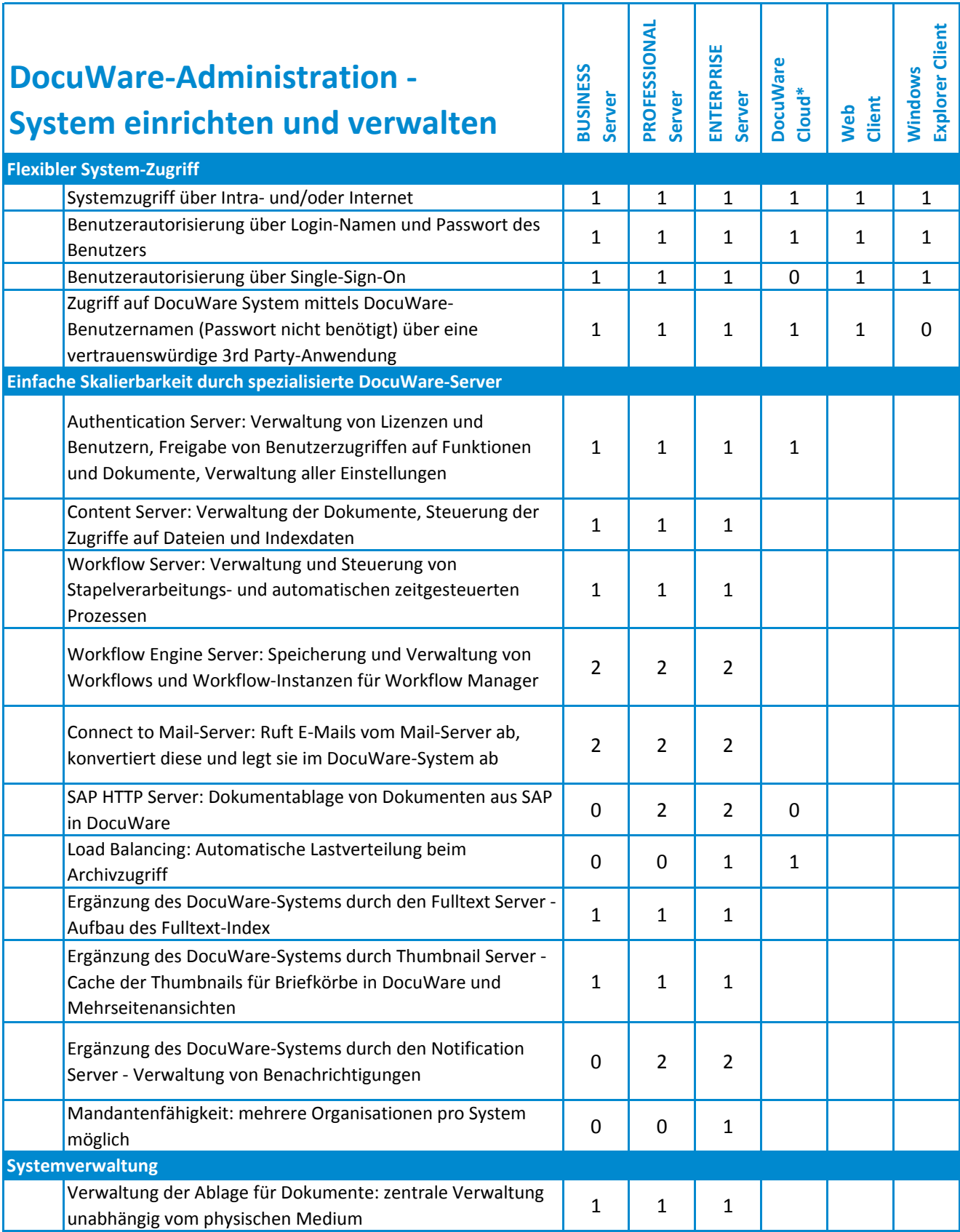

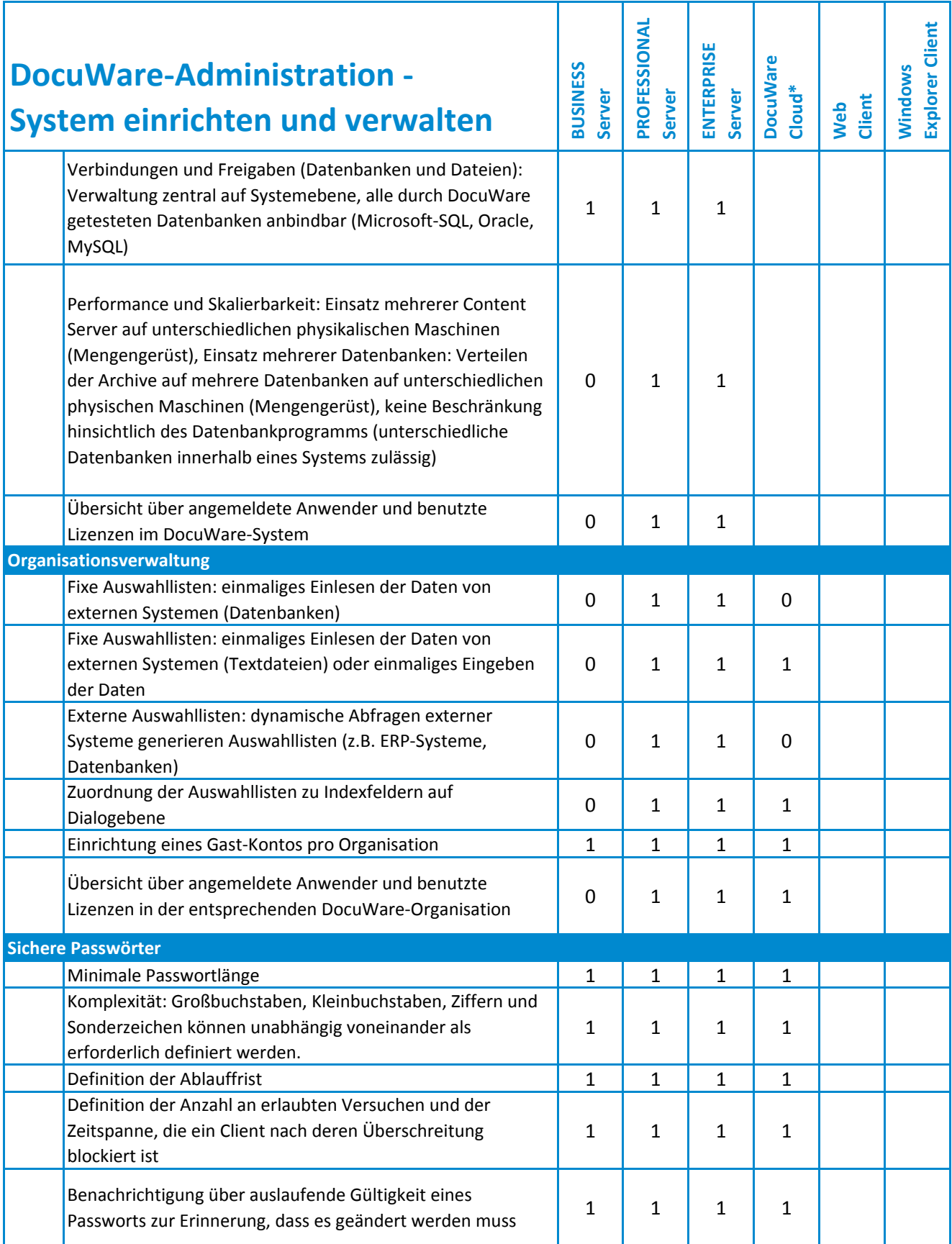

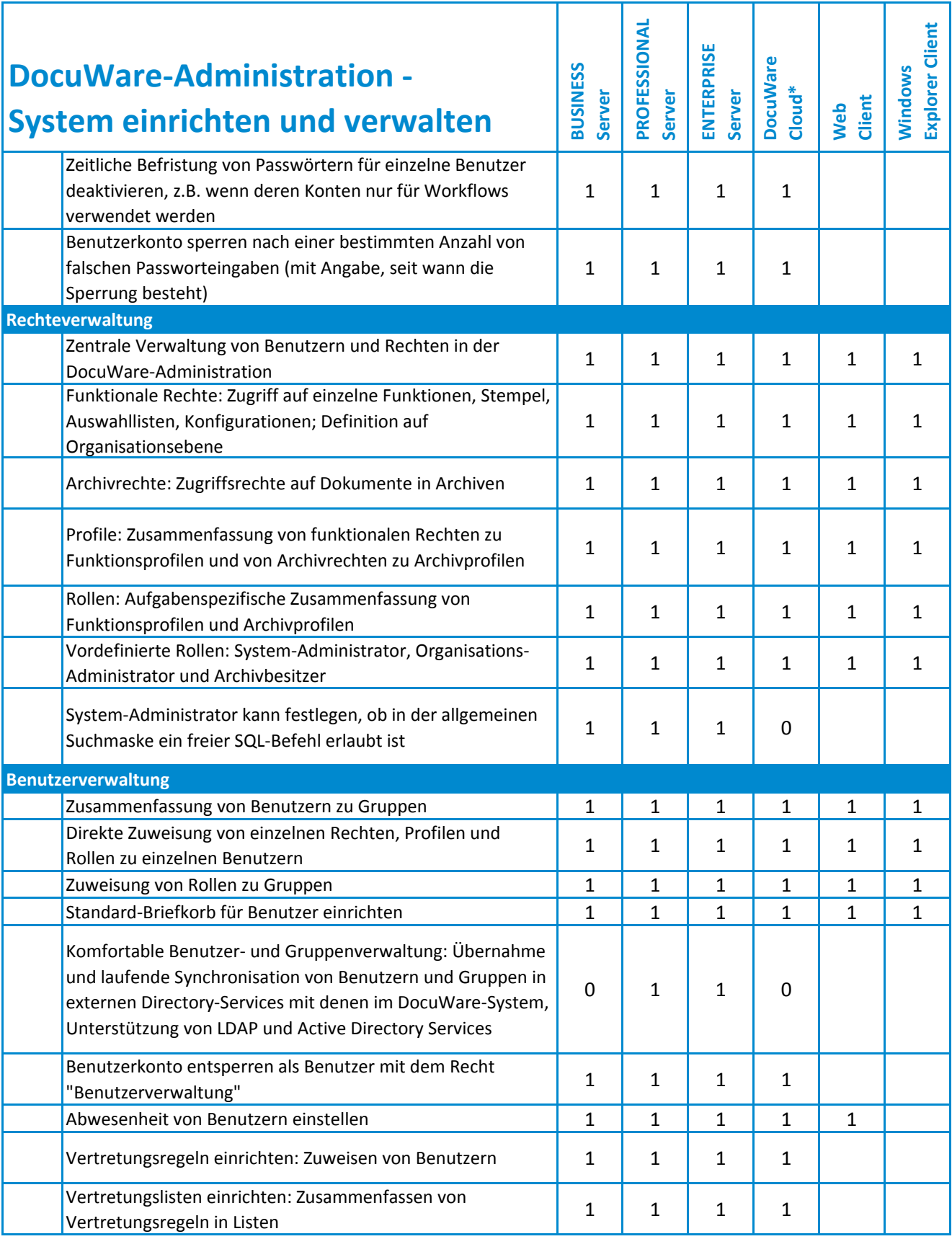

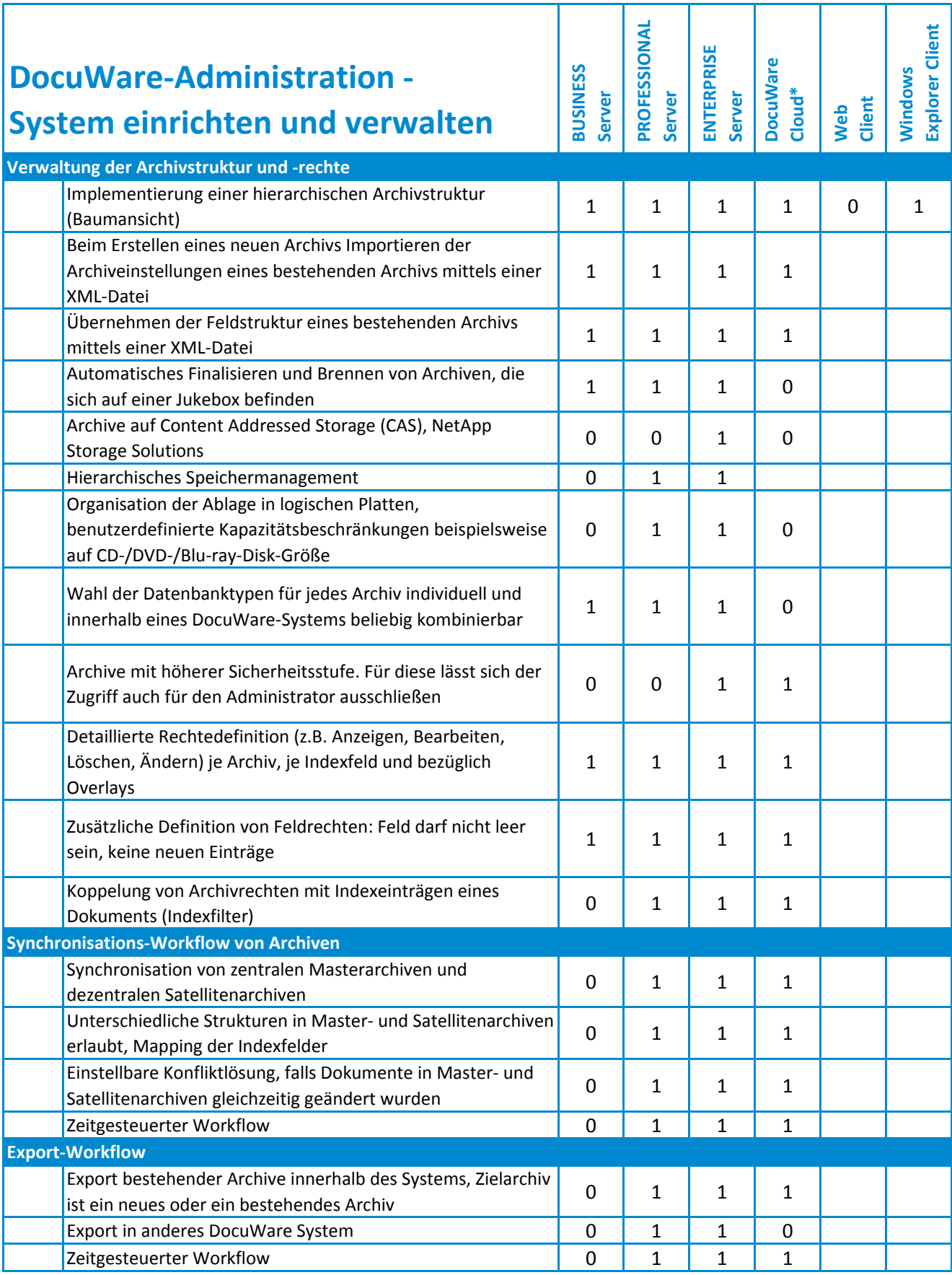

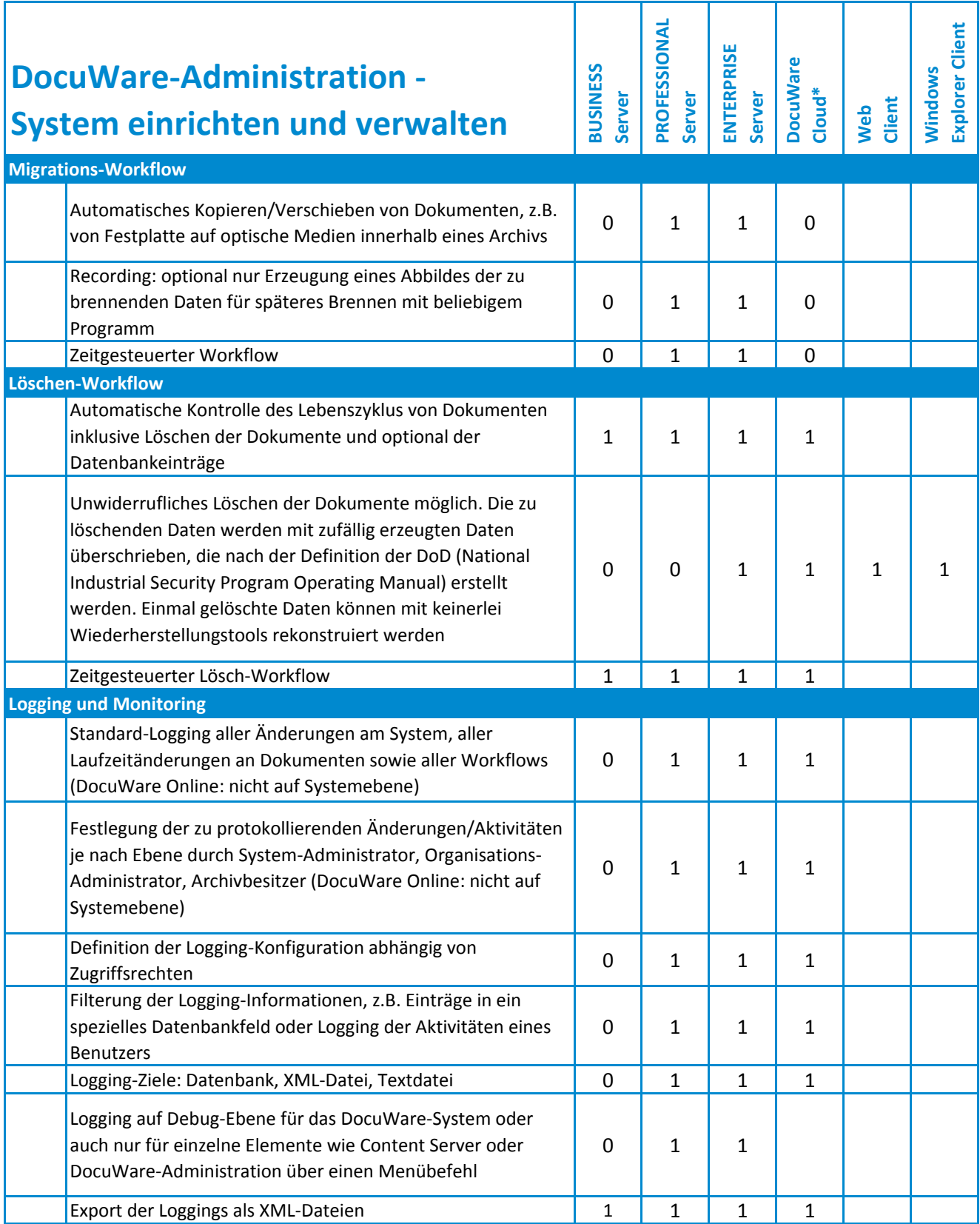

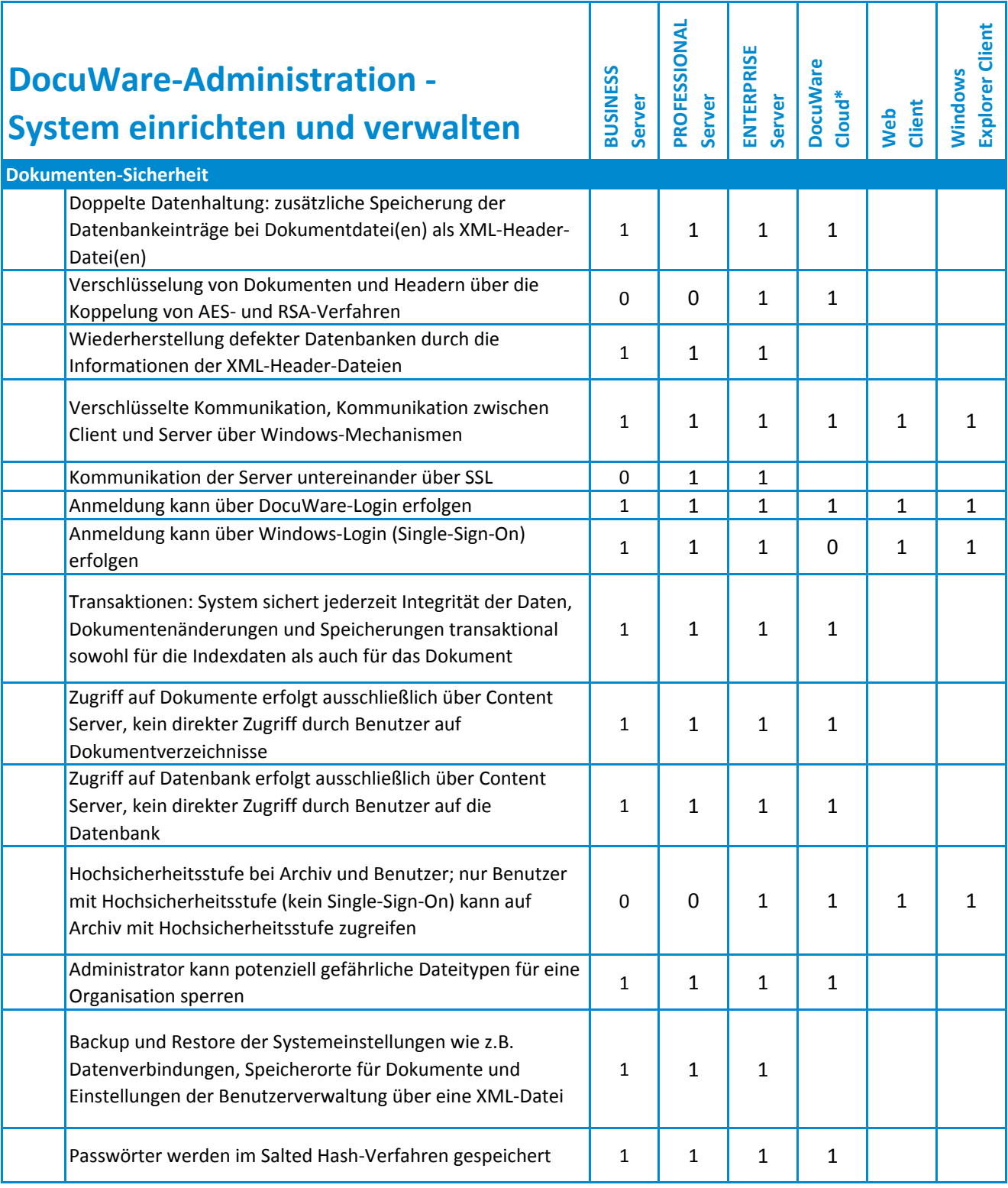

*\*Für DocuWare Cloud sind einige der aufgeführten Verwaltungsfunktionen nicht relevant.*

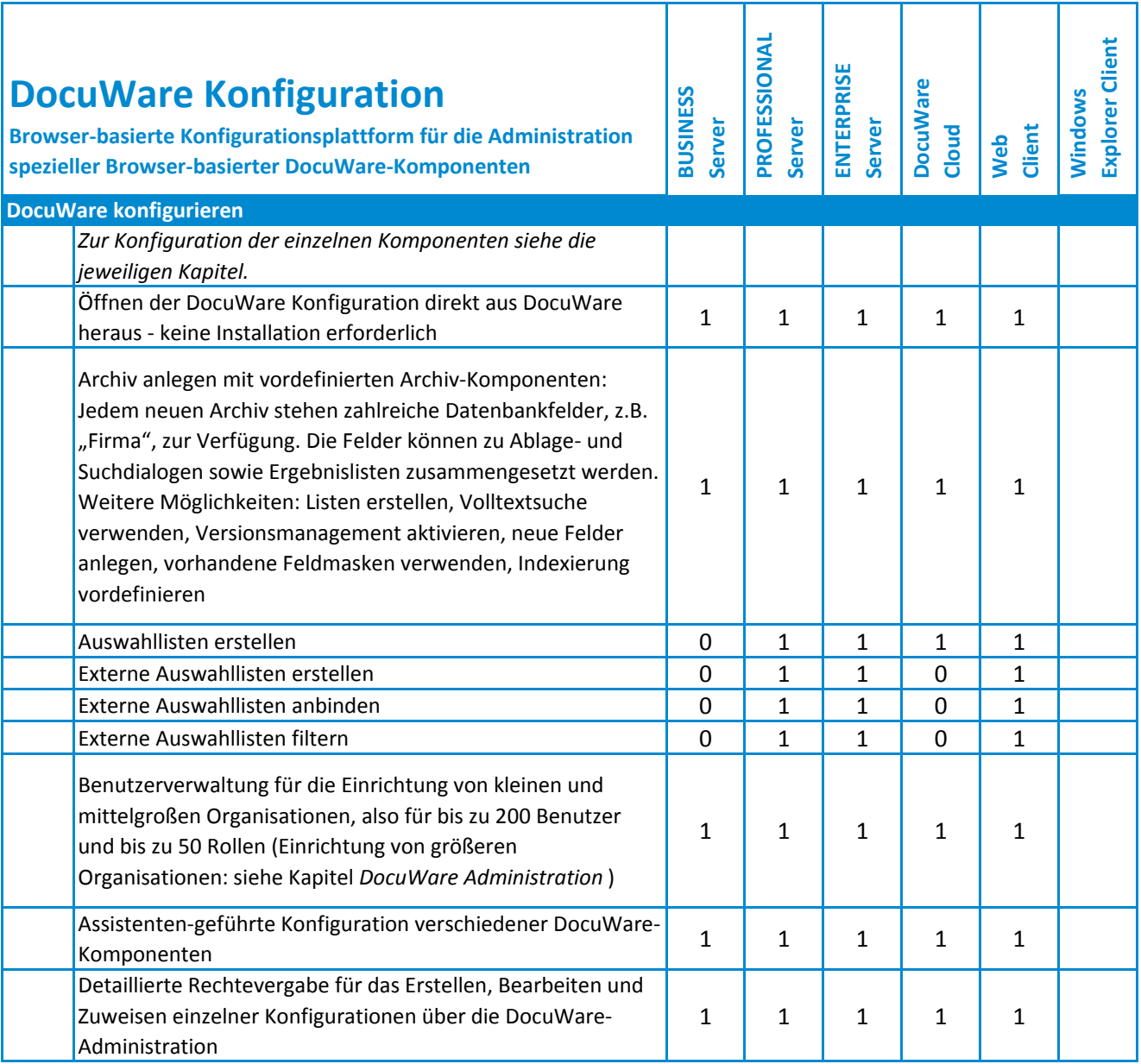

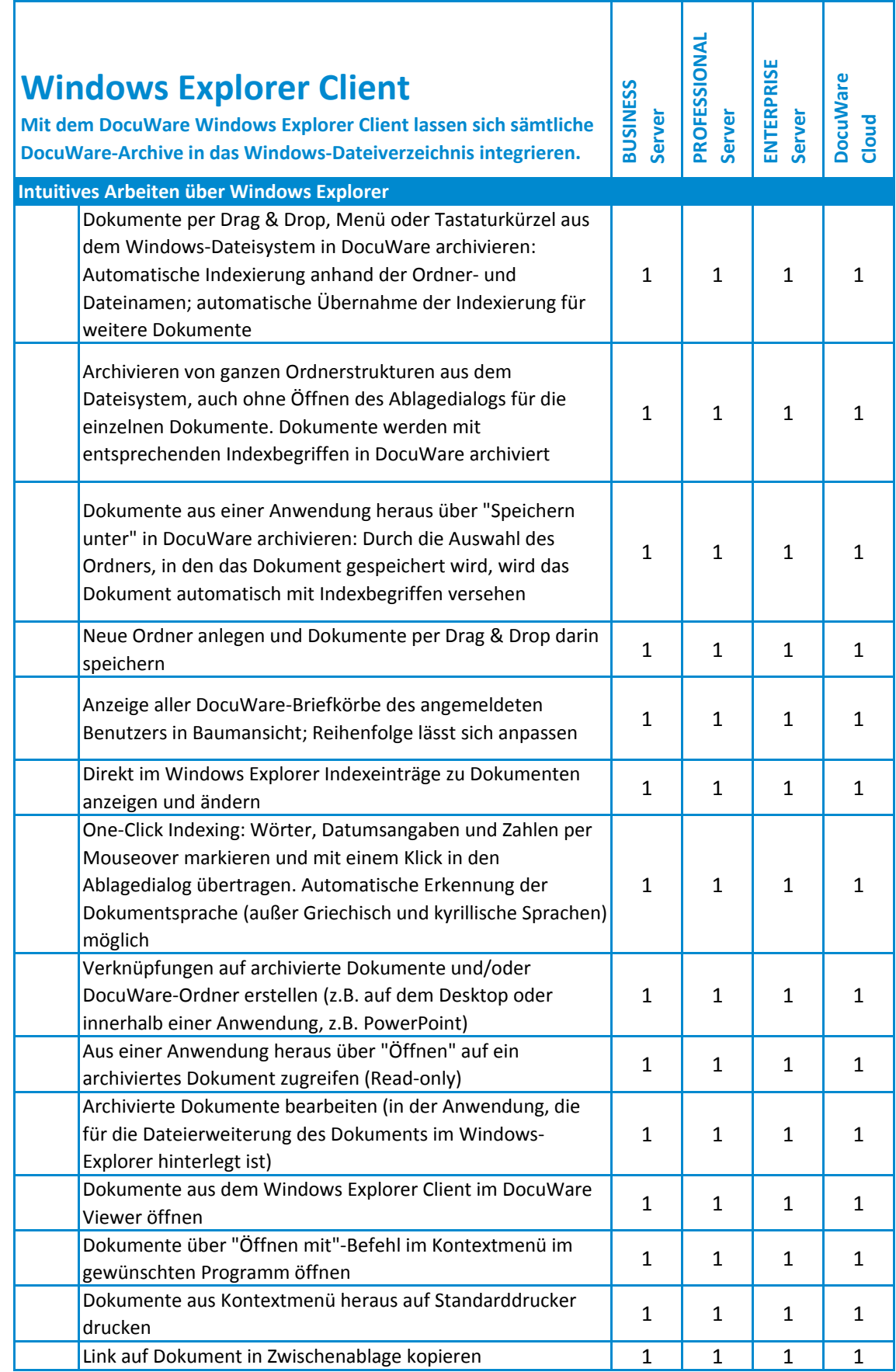

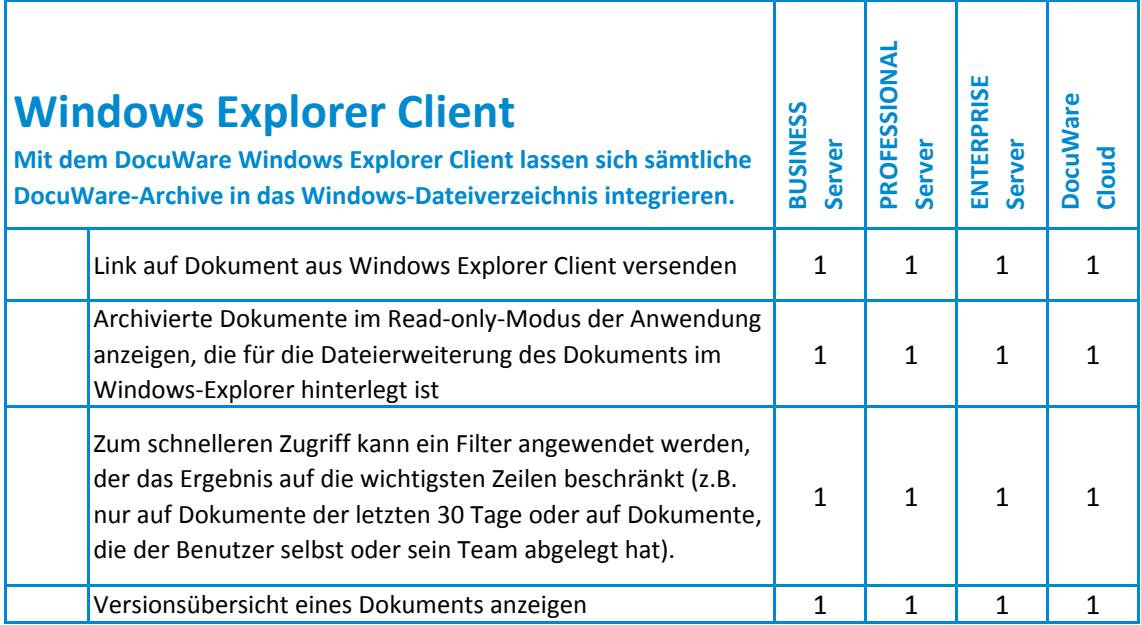

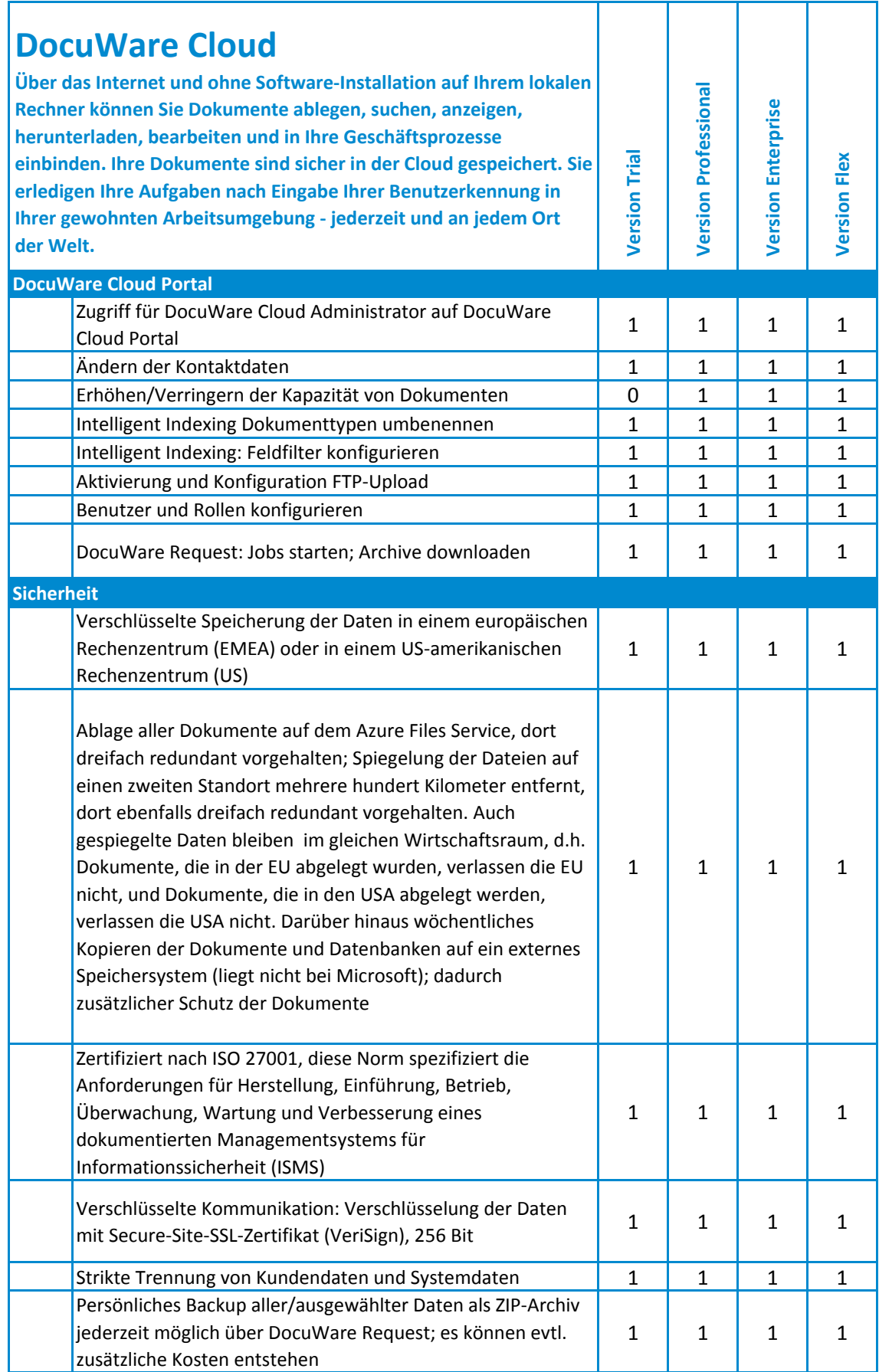

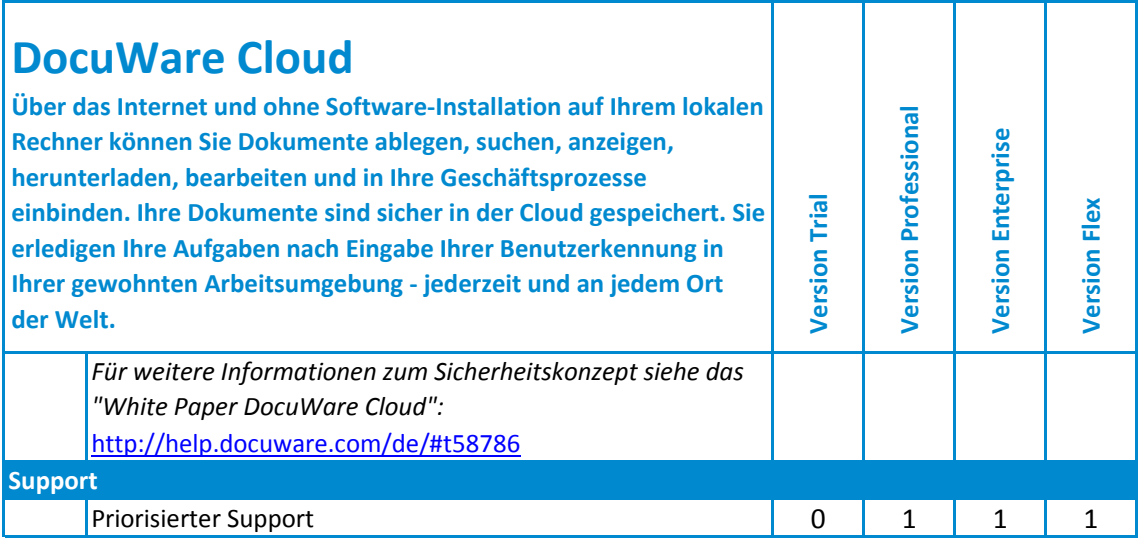

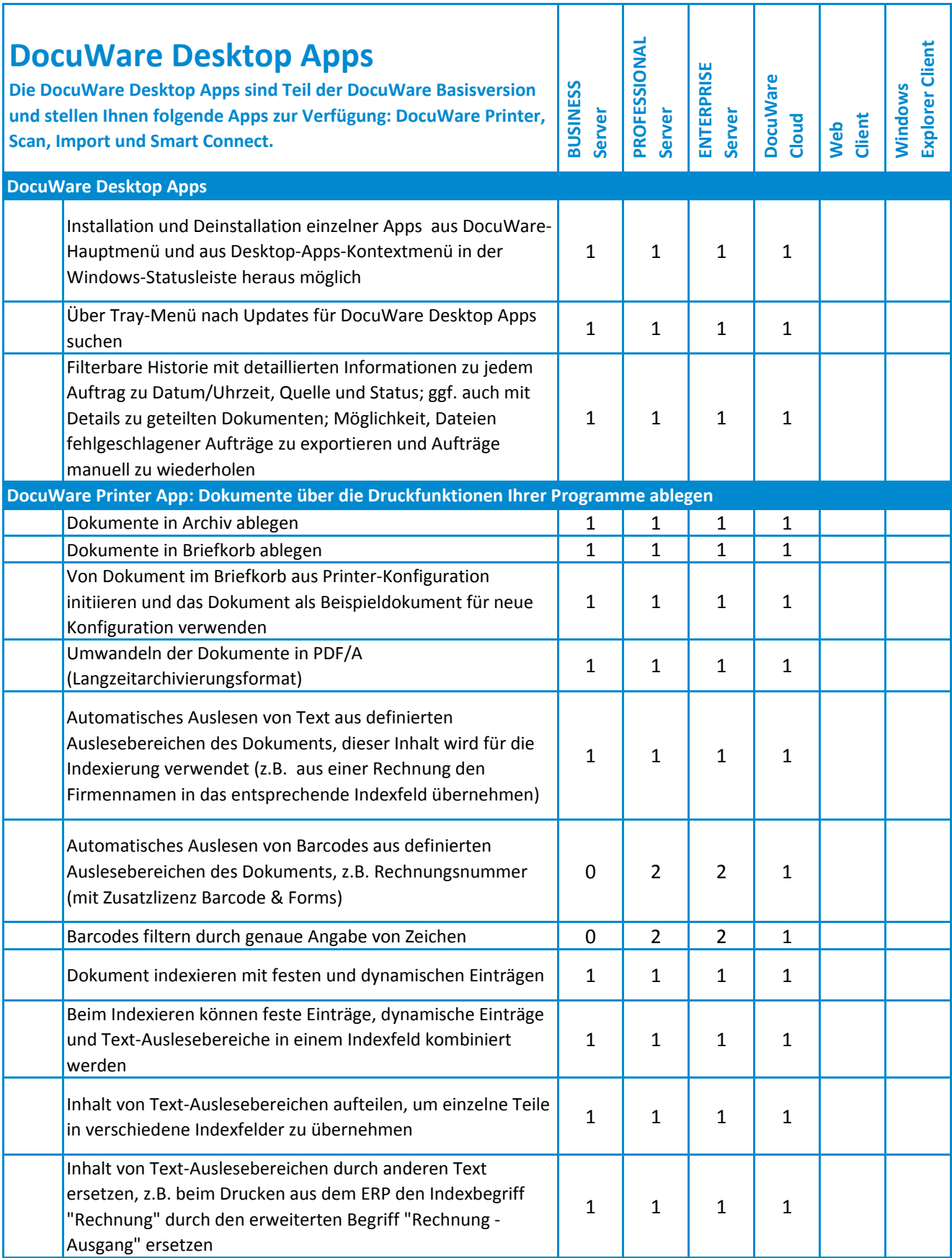

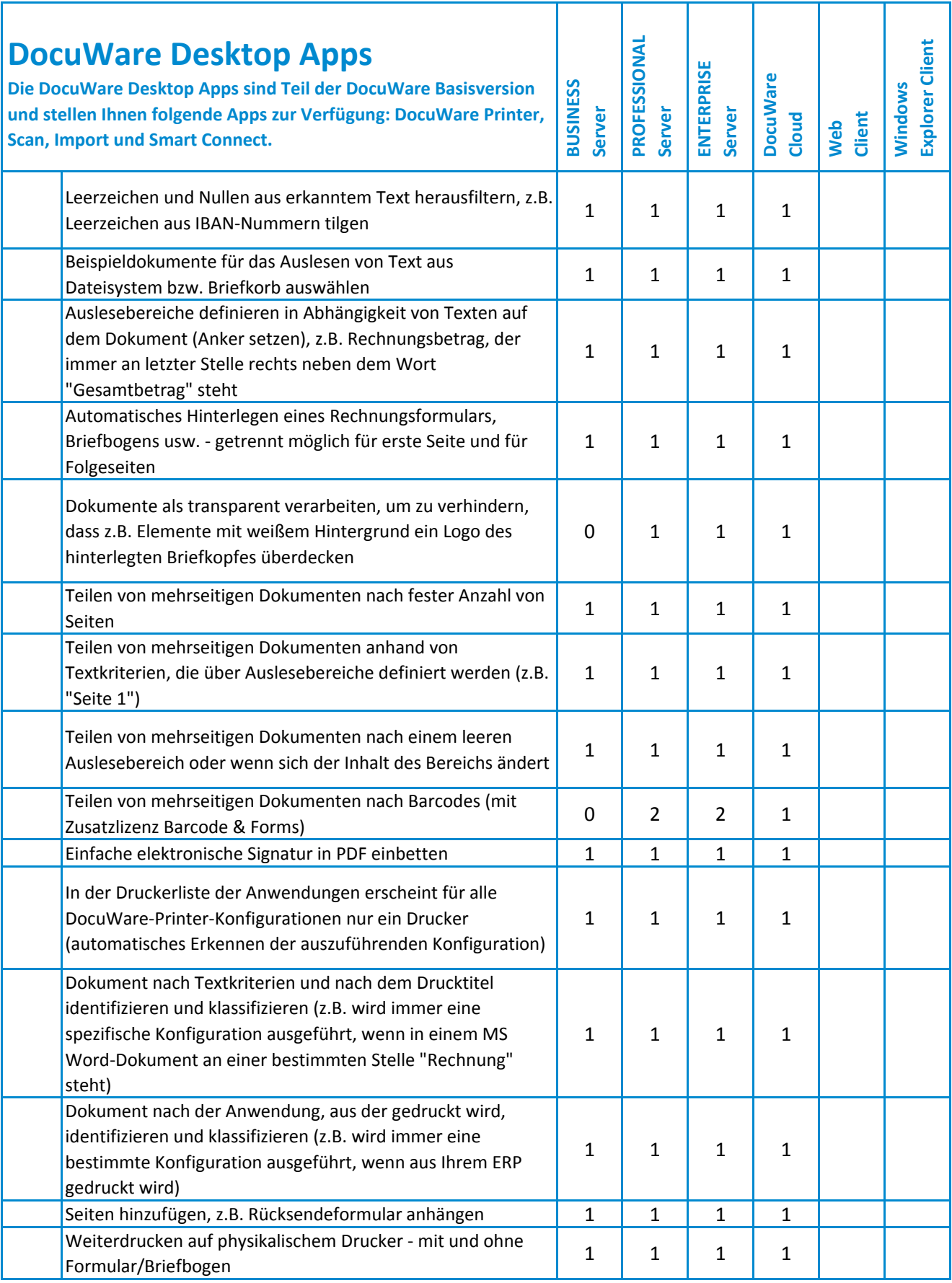

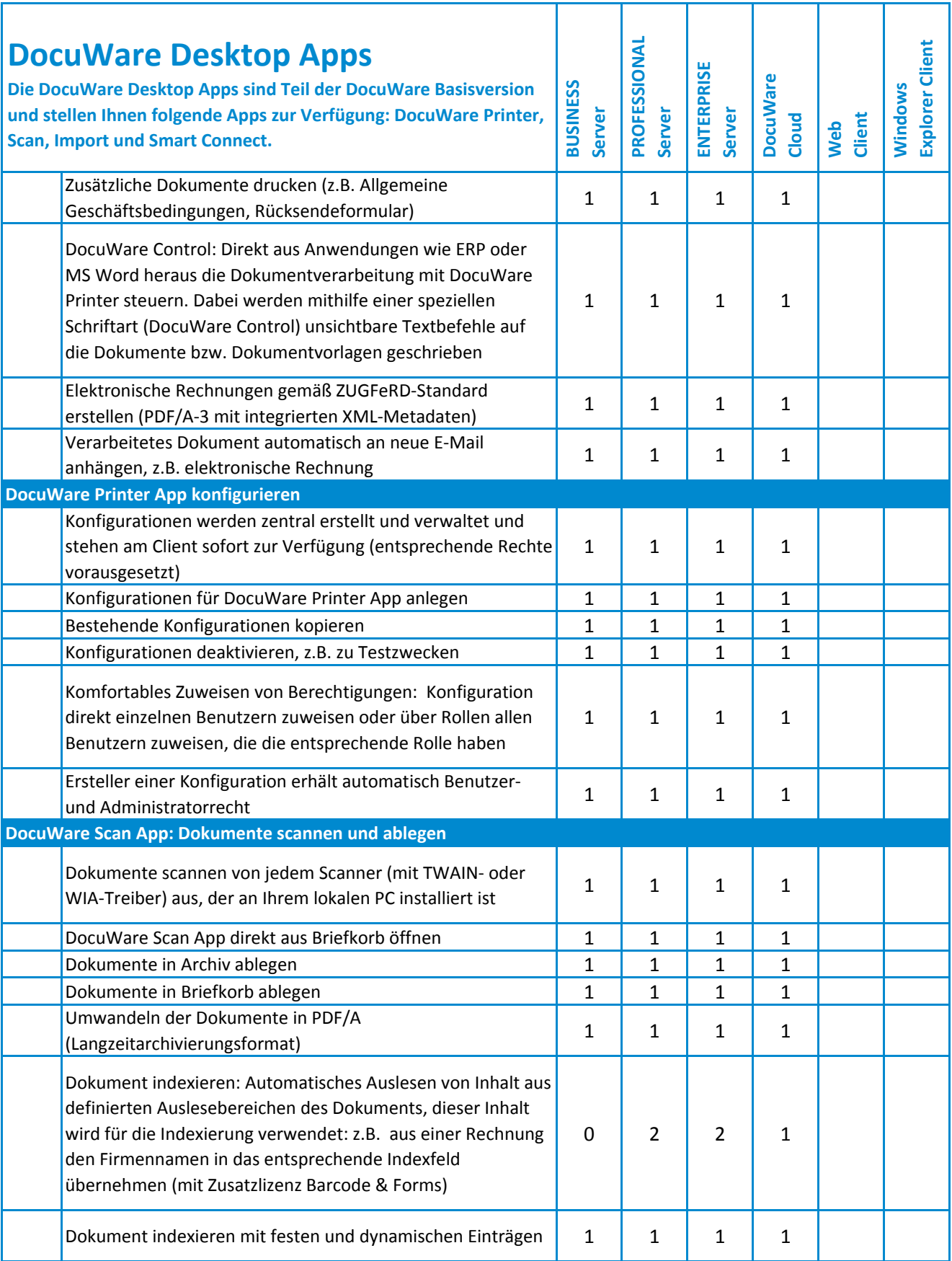

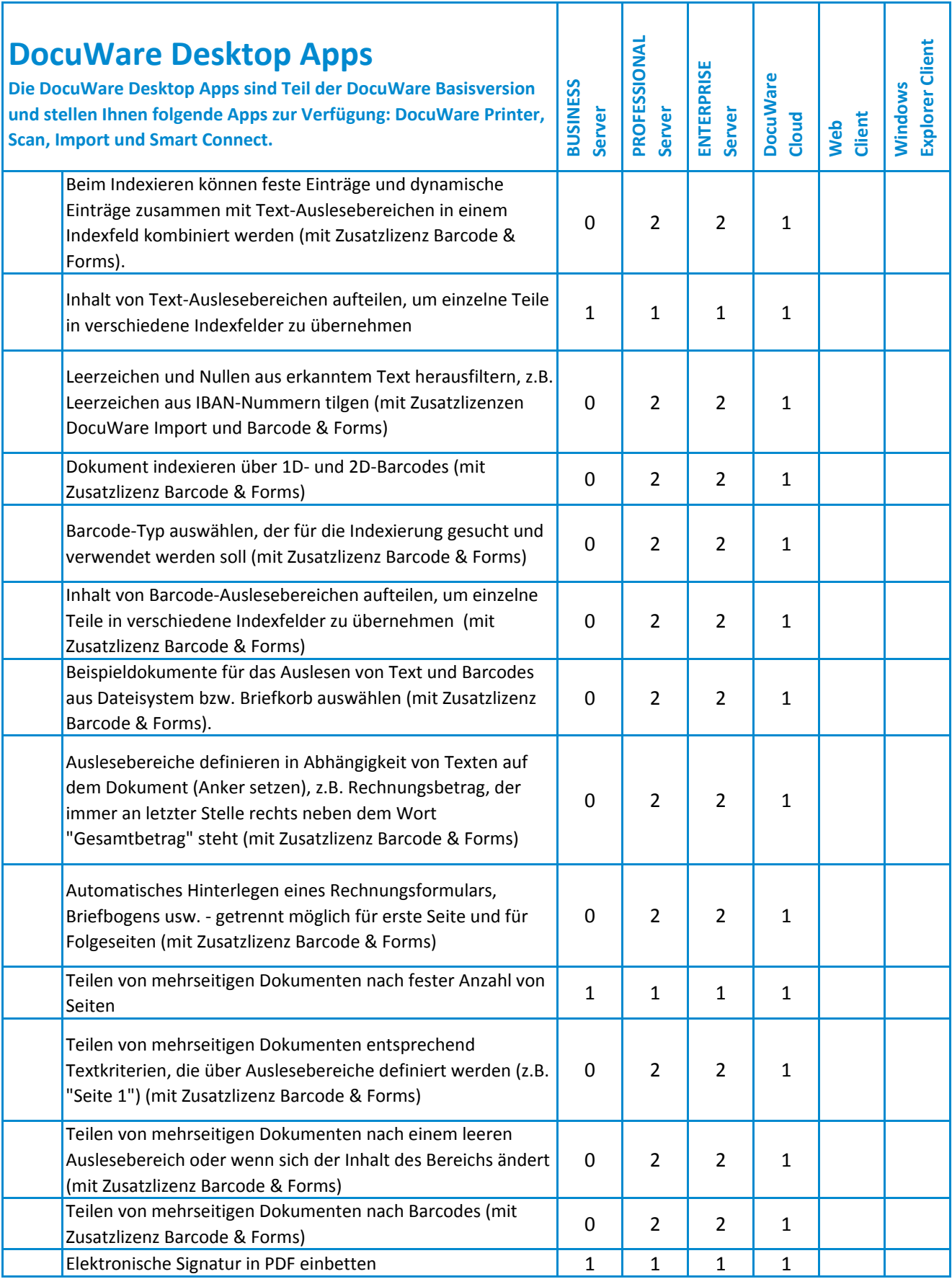

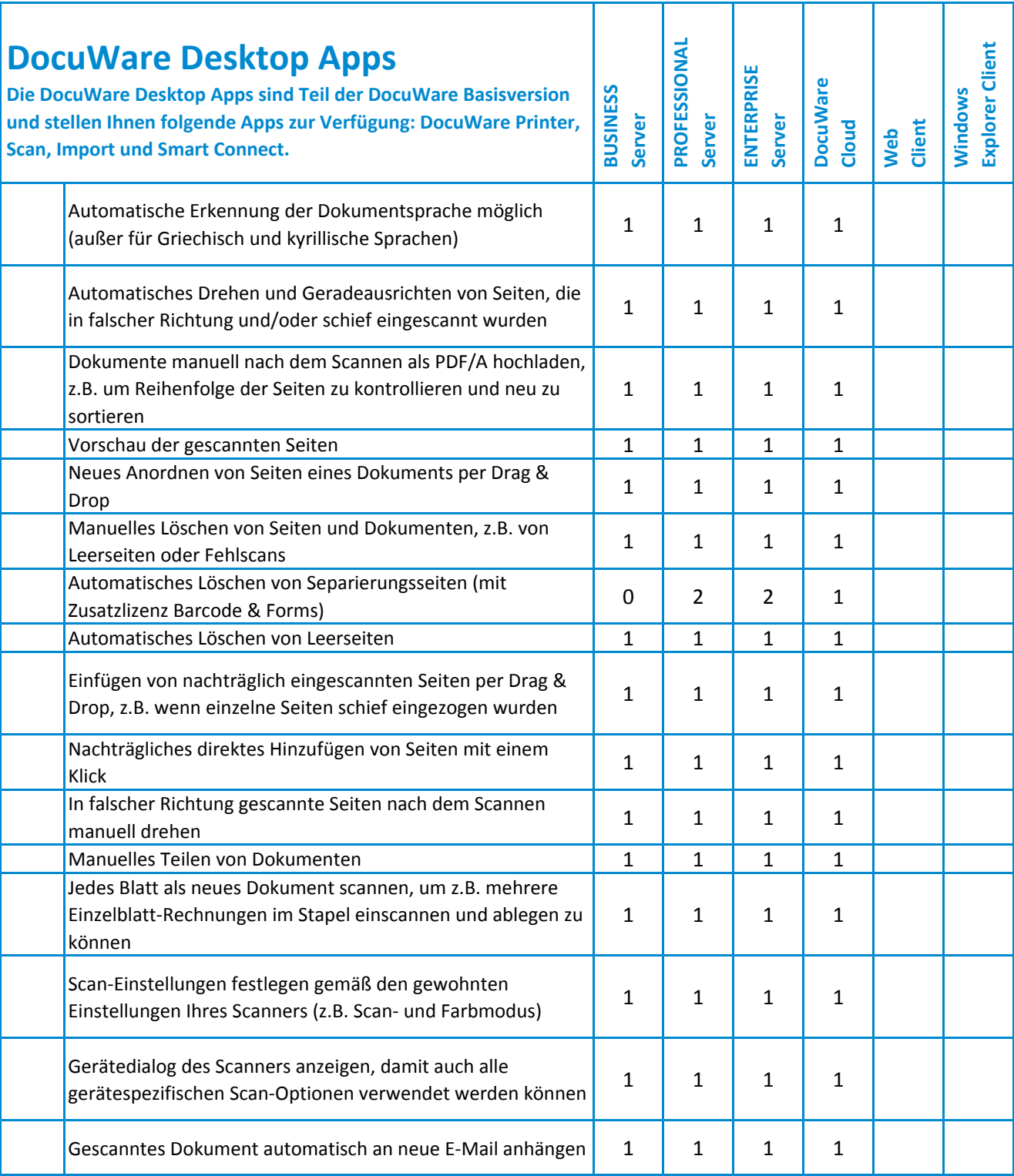

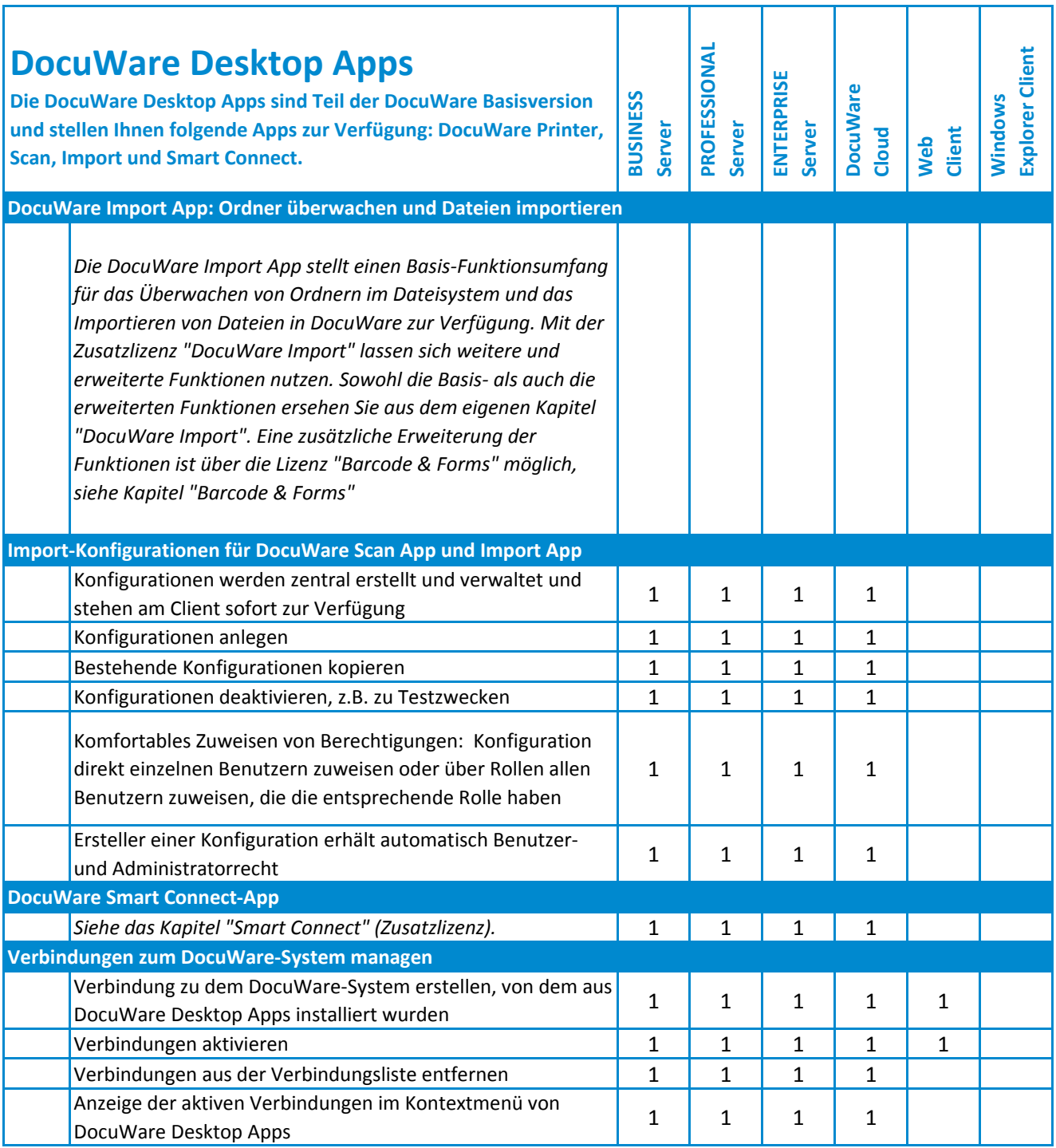

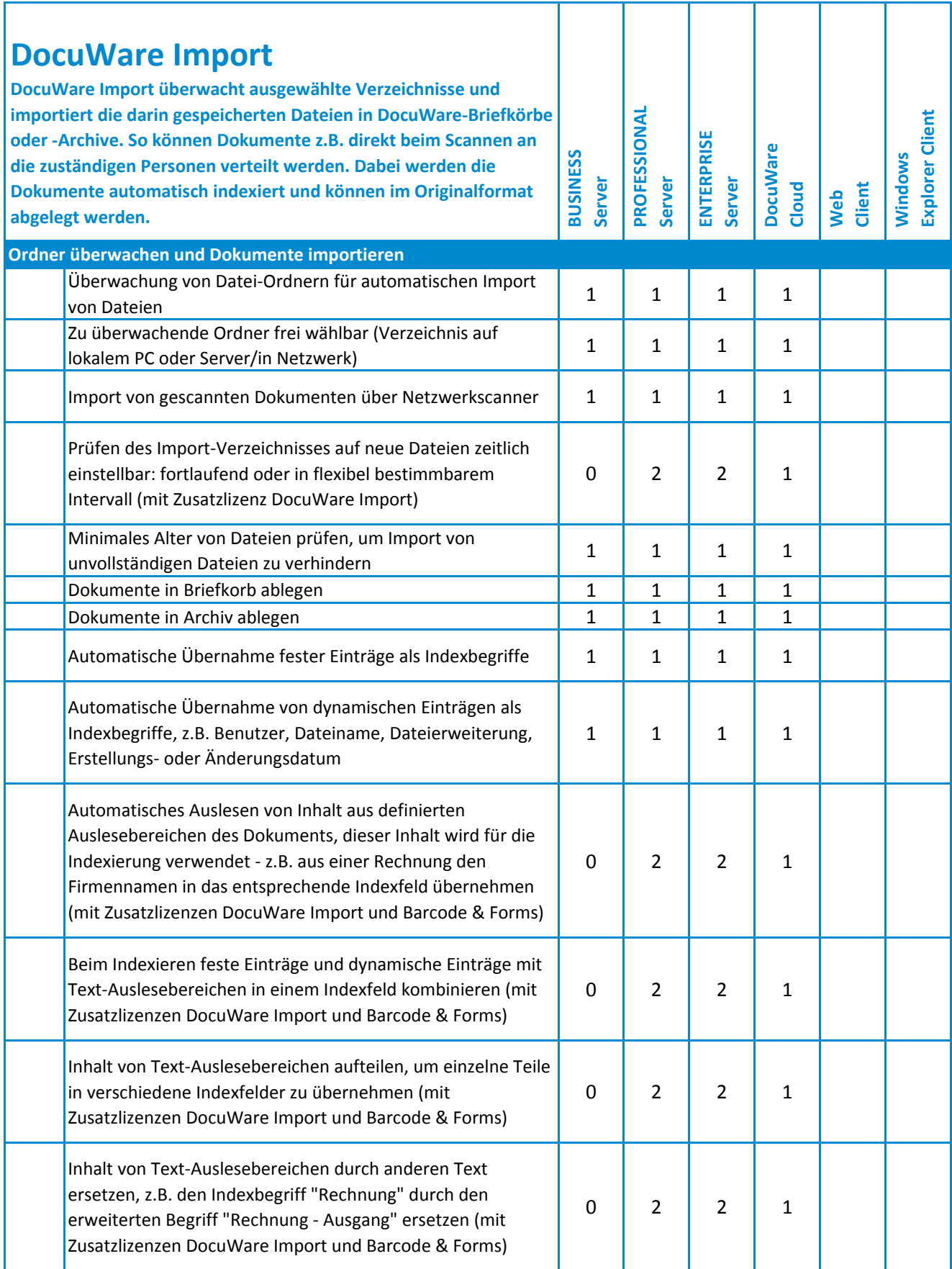

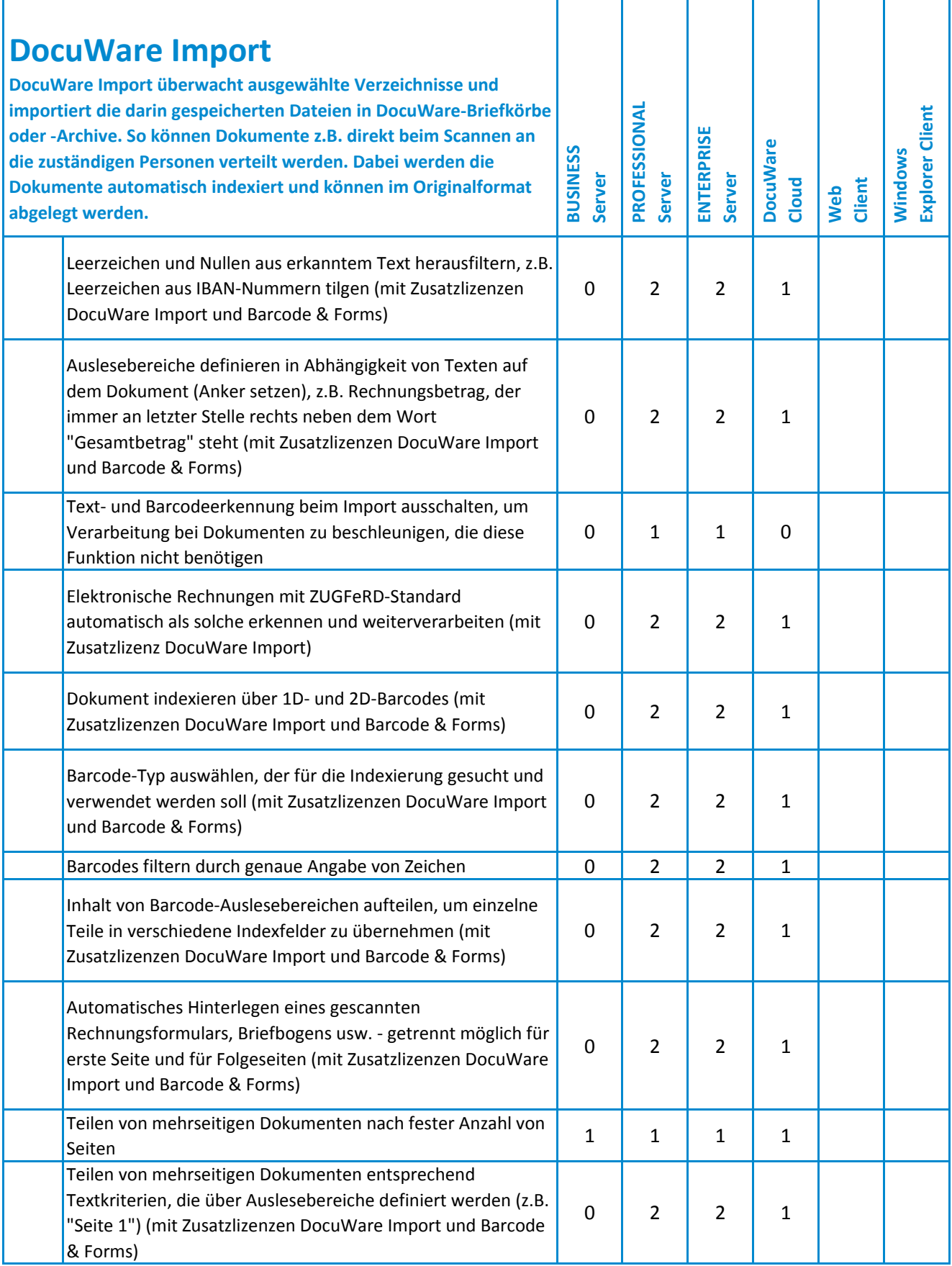

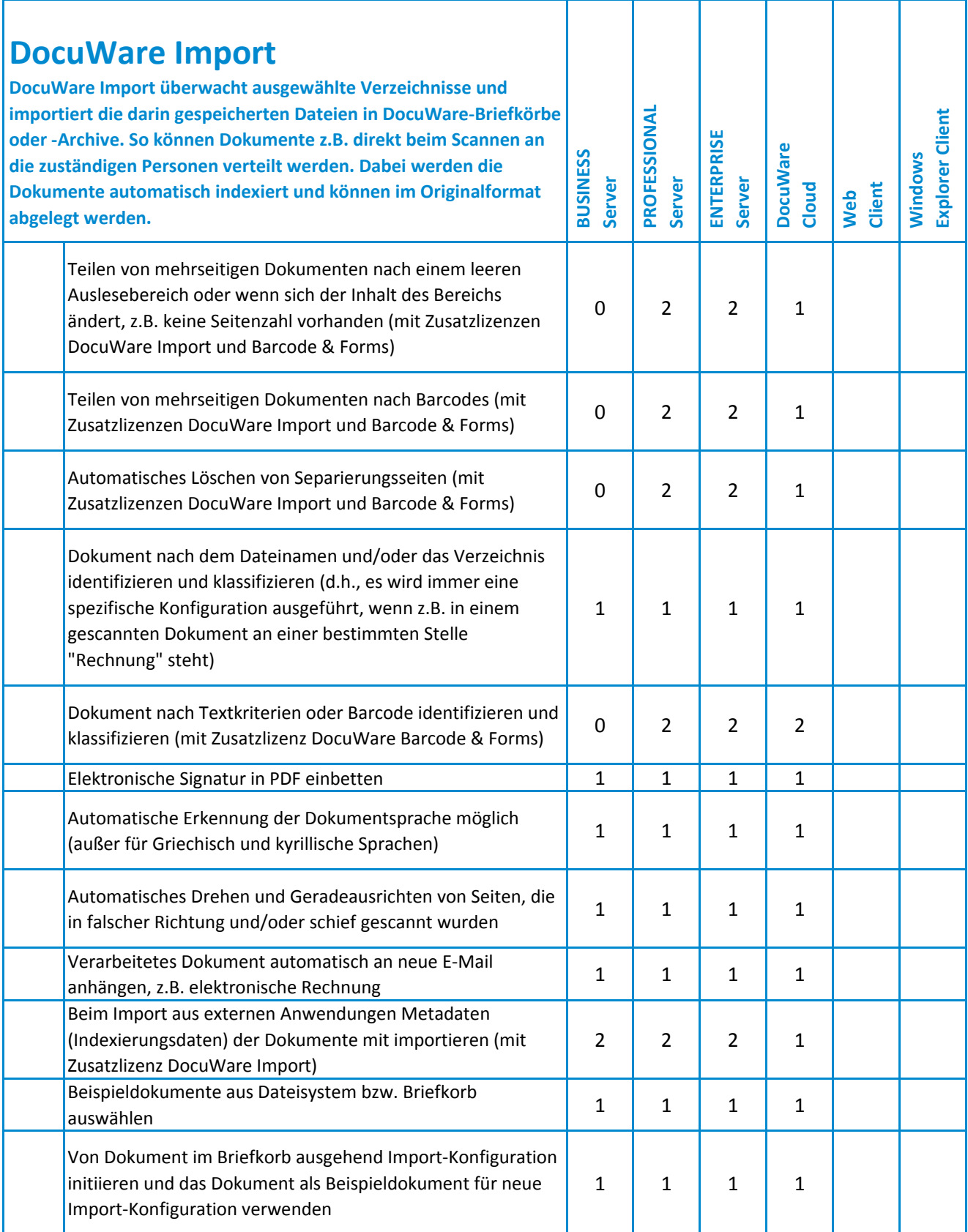

![](_page_30_Picture_278.jpeg)

![](_page_31_Picture_206.jpeg)

![](_page_32_Picture_266.jpeg)

![](_page_33_Picture_423.jpeg)

![](_page_34_Picture_358.jpeg)

![](_page_35_Picture_84.jpeg)

![](_page_36_Picture_208.jpeg)

![](_page_37_Picture_236.jpeg)

*\*Informationen zu getesteten Android-Geräten finden Sie unter: http://www.paperscanapp.com/de*

![](_page_38_Picture_182.jpeg)

![](_page_39_Picture_272.jpeg)

![](_page_40_Picture_308.jpeg)

![](_page_41_Picture_286.jpeg)

![](_page_42_Picture_309.jpeg)

![](_page_43_Picture_184.jpeg)

![](_page_44_Picture_320.jpeg)

![](_page_45_Picture_321.jpeg)

![](_page_46_Picture_271.jpeg)

![](_page_47_Picture_254.jpeg)

![](_page_48_Picture_246.jpeg)

![](_page_49_Picture_251.jpeg)

![](_page_50_Picture_154.jpeg)

![](_page_51_Picture_291.jpeg)

![](_page_52_Picture_261.jpeg)

![](_page_53_Picture_121.jpeg)

![](_page_54_Picture_203.jpeg)

![](_page_55_Picture_139.jpeg)

![](_page_56_Picture_298.jpeg)

![](_page_57_Picture_151.jpeg)

![](_page_58_Picture_175.jpeg)

![](_page_59_Picture_230.jpeg)

![](_page_60_Picture_206.jpeg)

![](_page_61_Picture_162.jpeg)

![](_page_62_Picture_467.jpeg)

Weitere Informationen und interessante Videos finden Sie auch unter **www.dms-ecm.de**

![](_page_62_Picture_2.jpeg)

EDV-BV output management GmbH & Co. KG • Wernberger Str. 8 a • 92536 Pfreimd Tel. +49 (0) 9606 9201- 50 | Email: info@edv-bv.com |**www.edv-bv.com**

![](_page_62_Picture_4.jpeg)